## Datenblatt

## Hohlkammerplatte

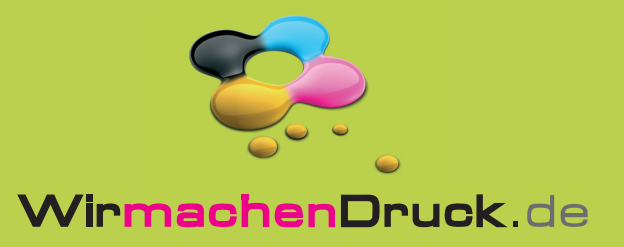

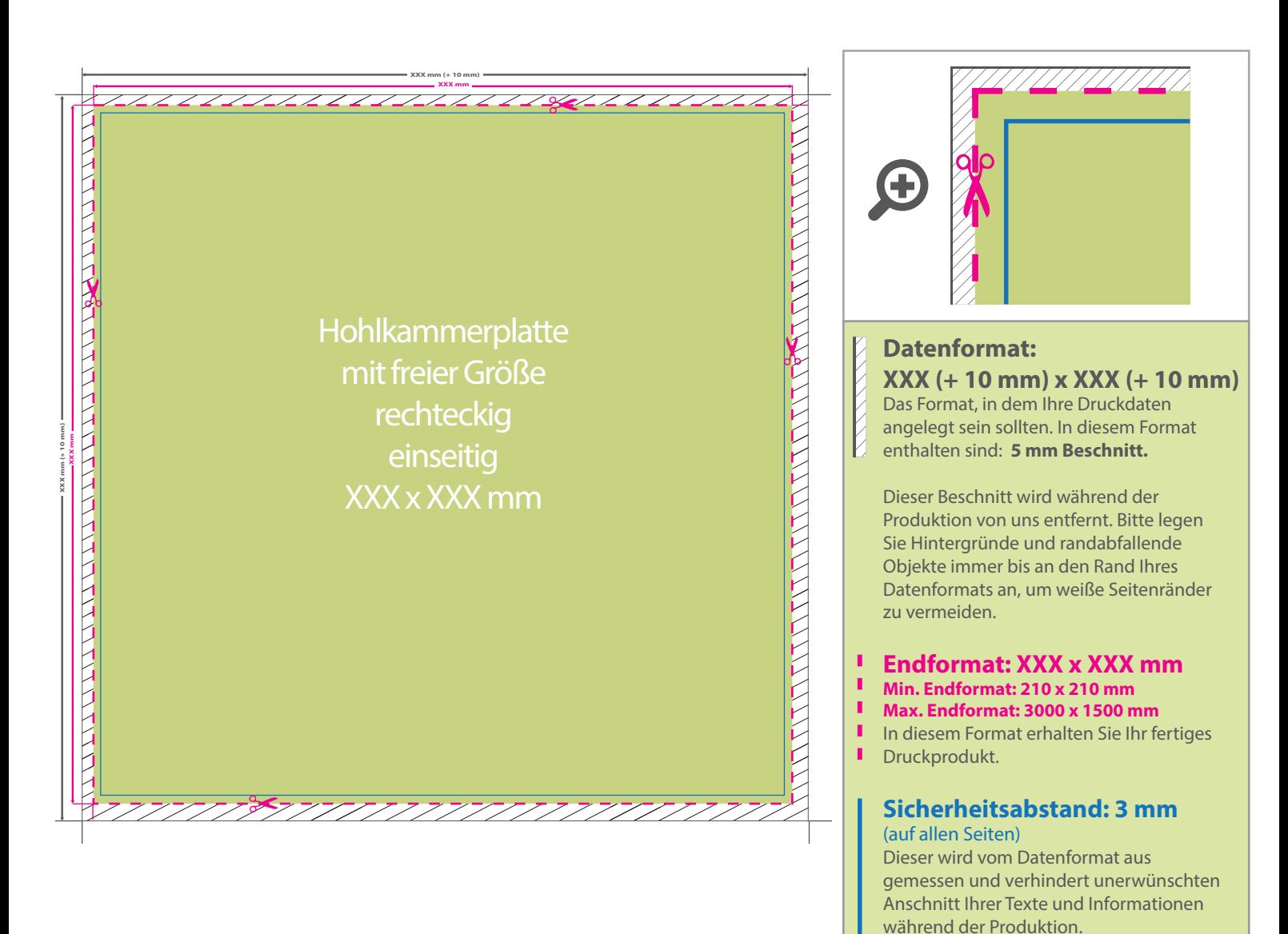

## 5 Tipps zur fehlerfreien Gestaltung Ihrer Druckdaten

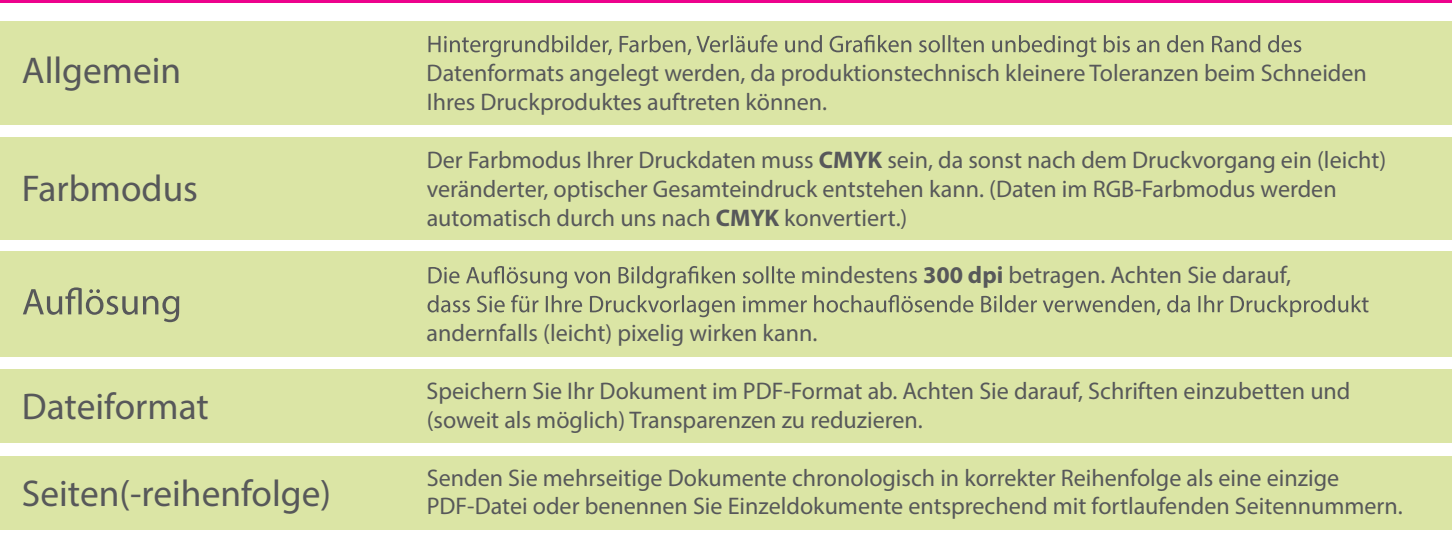